## **VIEWING BILLS ON THE PORTAL**

**Registered Providers can view their bills online without having to wait for the RV!**

Providers who are registered on the web portal have the convenience of viewing previously submitted bills to see payment information and the denial reason for multiple claimants under an individual OWCP Provider Number.

Below are tips to get you started on the portal as a registered OWCP Provider

• Do you need to register for online portal access? If so, [click here to](https://owcpmed.dol.gov/portal/quick_references/Legacy_New_Providers_Initial%20_Access_Online_Billing.pdf) be for step by step instructions on how to register.

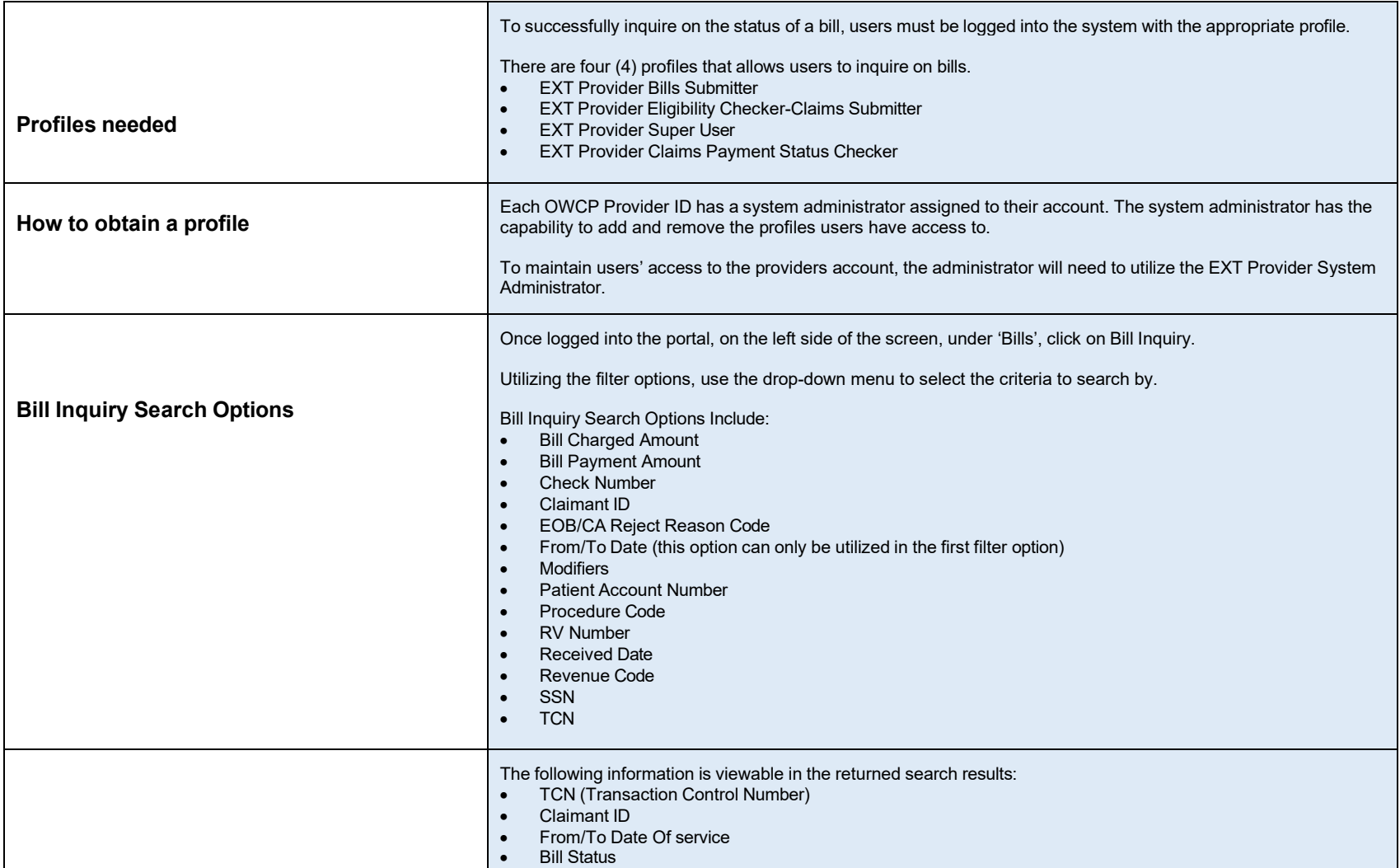

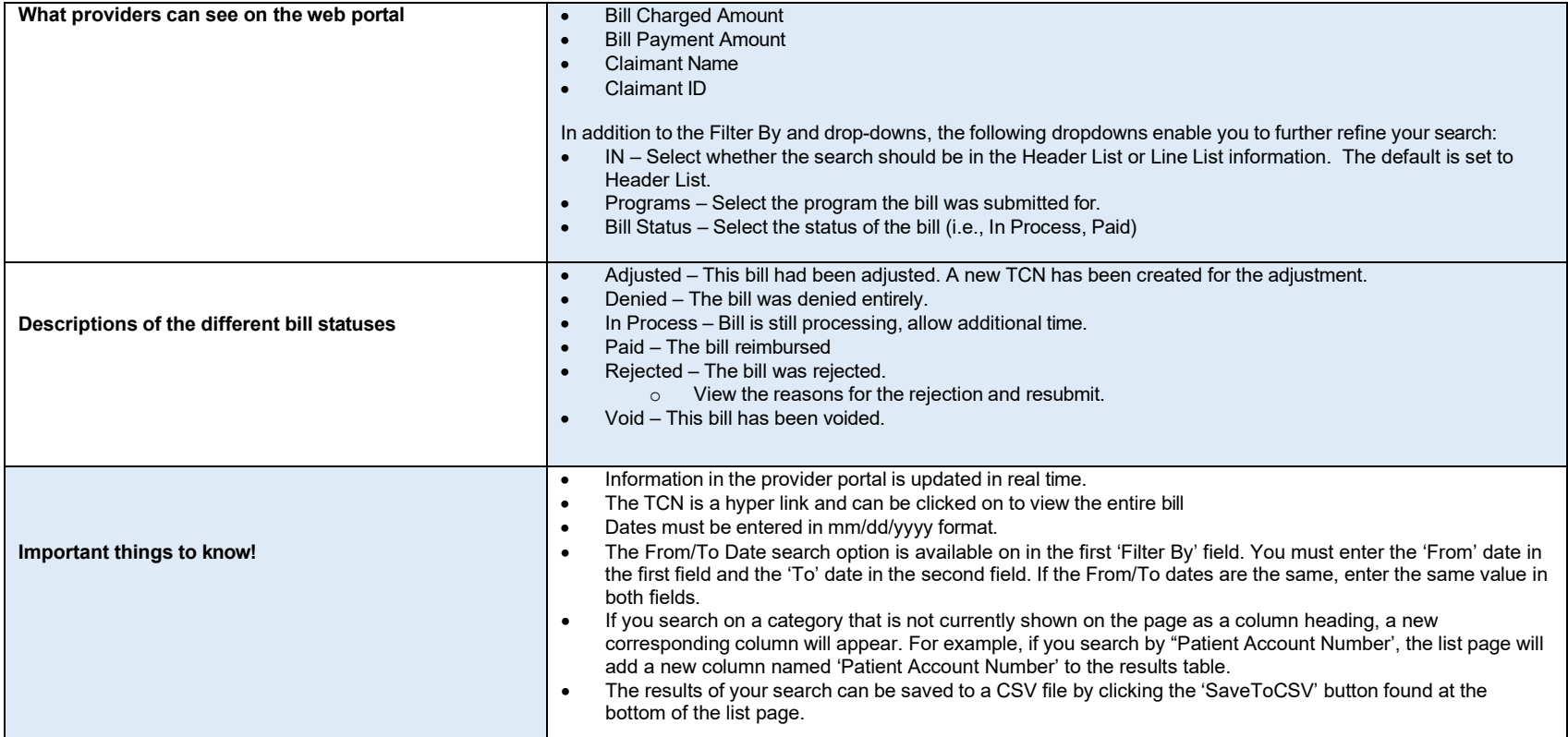